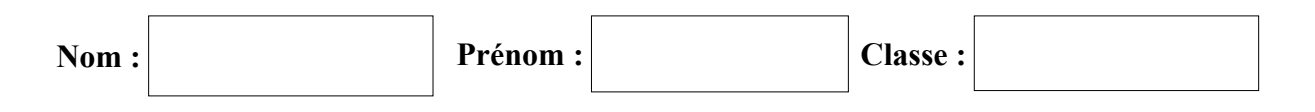

## **Exercice 1 :**

Dans une serre, le seuil maximal de température pour la germination des tomates est fixé à 25°C. Une fenêtre doit se fermer automatiquement lorsque la température est inférieure à 25°C et s'ouvrir lorsque la température est supérieure à 25°C. Un capteur appelé « Fin de course » est à 1 lorsque la fenêtre est ouverte ou à 0 lorsqu'elle est fermée. La température fournit par le capteur est associée à la variable T. Le moteur entraînant la fenêtre fonctionne à la puissance de 50 W. Le programme ci-dessous concerne la gestion de la puissance du moteur.

Compléter les zones blanche de l'algorithme et du programme correspondant à partir des informations fournies.

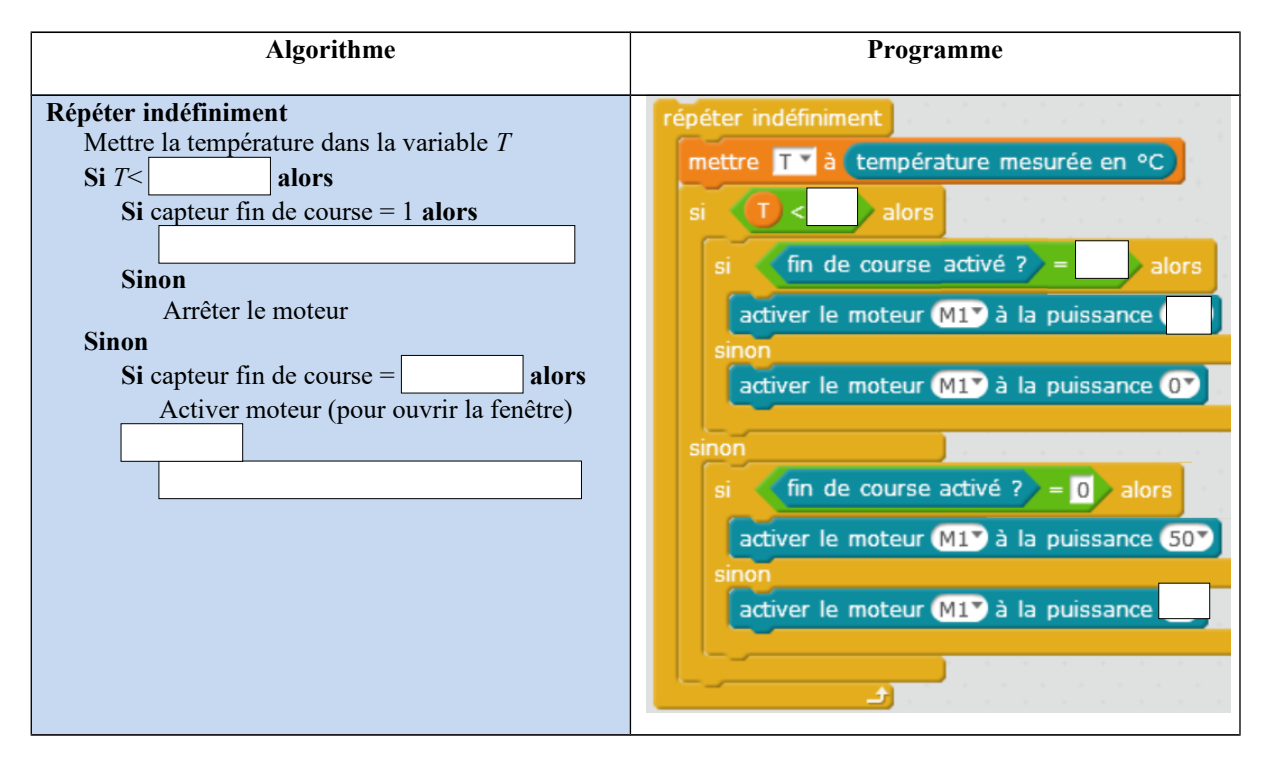

## **Exercice 2 :**

Un programme sur smartphone permet de recevoir toutes les deux minutes des informations sur la présence ou non d'un individu dans un espace. Cela à l'aide d'un capteur de mouvement à infrarouge (IR) qui détecte tout mouvement à une distance de 6 mètres et avec un angle de détection de 120 degrés.

1. Expliquer le fonctionnement du programme ci-dessous.

2. Écrire l'algorithme qui correspond à ce programme. Attention de bien mettre les retraits nécessaire à la bonne compréhension du programme. Le nombre de ligne n'est en rien indicatif de ce qui est attendu.

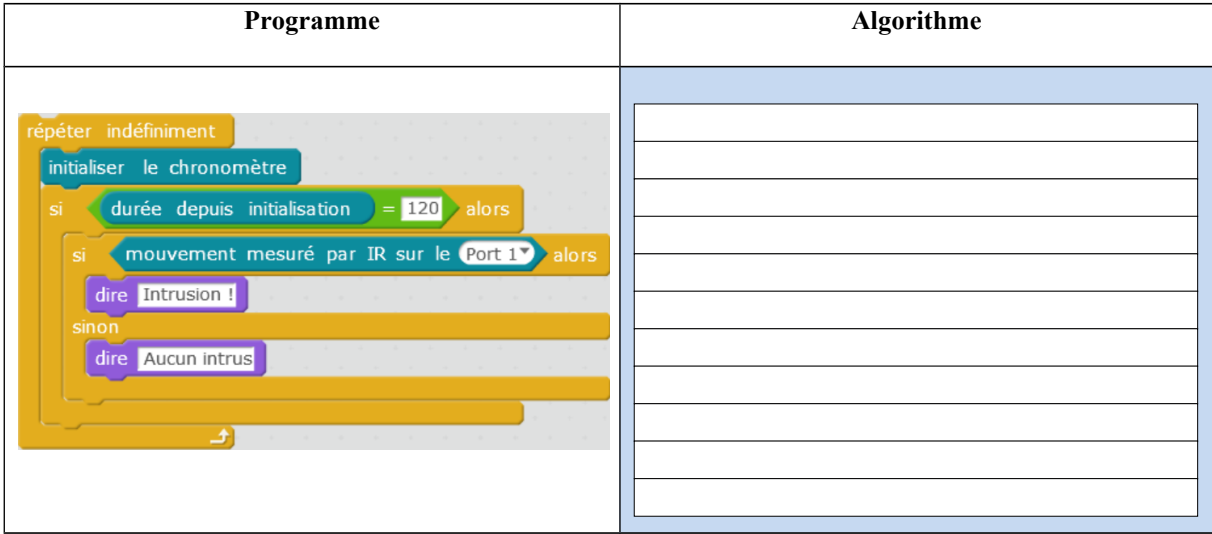